GRADE 9 COURSE OPTIONS 2024-2025

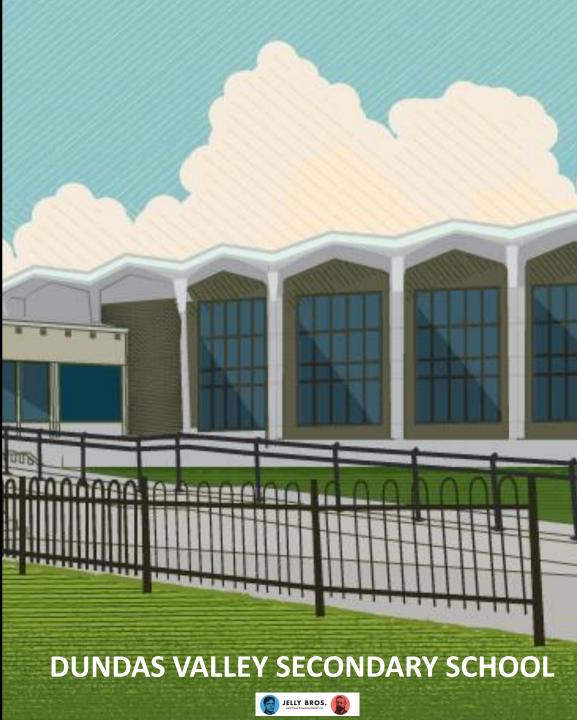

# What Compulsories do you have left? (there are 18)

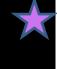

4 credits in English

3 credits in mathematics

(1 credit in Grade 11 or 12)

2 credits in science

1 credit in Canadian history

1 credit in Canadian geography

1 credit in the arts

1 credit in health and physical education

1 credit in French

0.5 credit in Career Studies and 0.5 credit in Civics

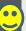

#### 3 COMPULSORY "GROUP" CREDITS

YOU MUST EARN ONE CREDIT FROM EACH OF THE 3 GROUPS

#### **GROUP 1**

English,

Native language, classical / international language,

social sciences,

Canadian and world studies,

guidance and career education

#### **GROUP 2**

health and physical education, the arts, business studies

#### **GROUP 3**

science (Grade 11 or 12),

technological education,

computer studies,

French as a Second Language, Cooperative Education

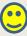

## What else do you need to graduate?

# 12 optional credits

40 hours of community involvement activities

 the provincial literacy requirement (OSSLT)

 2 eLearning courses (parents/caregivers can exempt you)

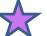

# Apprenticeship College Community Living University Workplace

# Understanding Pathways

What is my first destination after high school?

What courses do I need to take to get there?

## **READING COURSE CODES**

**LOCALLY DEVELOPED** MAT2L1

**ACADEMIC** MPM2D1

**APPLIED** MFM2P1

**OPEN AWQ201** 

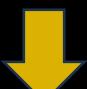

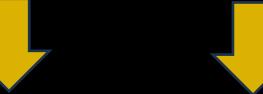

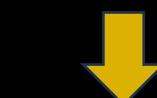

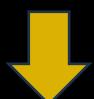

I took 1L in grade 9 / my pathway is work.

Needed for university pathway.

Needed for college pathway.

Open to all students.

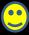

# THE 5 COMPULSORY GRADE 10 CREDITS

ENGLISH
SCIENCE
HISTORY
CIVICS/CAREERS
MATH

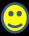

# ENGLISH

If I took this in Grade 9...

I can select...

ENG1L1

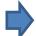

ENG2L1 or ENL1W

If I took this in Grade 9...

I might select...

ENL1W1

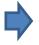

ENG2D1 or ENG2P1

**ACADEMIC** 

**APPLIED** 

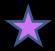

# SCIENCE

If I took this in Grade 9...

I can select...

SNC1L1 **SVN3E1** or SNC1W1

If I took this in Grade 9...

I might select...

SNC1W1 ⇒

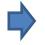

SNC2D1 or SNC2P1

**ACADEMIC** 

**APPLIED** 

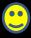

# HISTORY

CHC2D1
ACADEMIC

CHC2L1
LOCALLY DEVELOPED

CHC2P1
APPLIED

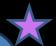

# CIVICS / CAREERS

**CHV2O3** 

**GLC203** 

1/2 CREDIT

1/2 CREDIT

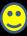

# MATH

If I took this in Grade 9...

I can select...

MAT1L1

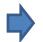

MAT2L1 or MTH1W1

If I took this in Grade 9...

I might select...

MTH1W1 |

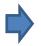

MPM2D1 or MFM2P1

**ACADEMIC** 

**APPLIED** 

## Let's talk about math

Are you preparing for a university degree in...

**BUSINESS?** 

**SCIENCE?** 

**COMPUTER PROGRAMMING?** 

**ENGINEERING?** 

MATH?

**KINESIOLOGY?** 

**PSYCHOLOGY?** 

**ENVIRONMENTAL STUDIES?** 

OR

A career as an electrician?

TAKE ACADEMIC MATH

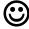

How can I help myself be ready for academic math?

Were there many areas that I didn't fully understand even though I earned the credit??

#### **Options:**

- retake 1W in summer school
- take Applied math semester 1 and Academic semester 2
- join the Math club!

# OPTIONAL COURSES... PICK 3!

| Dance:<br>ATC2O/ATC3M                               | Drama<br>ADA2O/ADA3M                       | Instrumental<br>Music<br>AMI2O      | Repertoire<br>(sign up with Ms. D)<br>AMR2O  |
|-----------------------------------------------------|--------------------------------------------|-------------------------------------|----------------------------------------------|
| Guitar<br>AMG2O                                     | Media Arts<br>ASM2O                        | Photography<br>AWQ2O                | Launching and<br>Leading a Business<br>BEP2O |
| Food and Nutrition<br>HFN2O                         | Spanish Level 1<br>LWDSB1                  | French<br>FSF2O                     | Fitness<br>PAF2O (F OR M)                    |
| Court Sports<br>PAL2O                               | Healthy Active<br>Living<br>PPL2O (F OR M) | Construction<br>Technology<br>TCJ2O | Technological Design (AutoCAD) TDJ2O         |
| Communication Technology (Video and Graphics) TGJ2O | Manufacturing<br>Technology<br>TMJ2O       | Transportation<br>TTJ2O             | Computer<br>Technology<br>TEJ2O              |

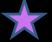

# AMR – repertoire outside the school day

or 3M, please fill in the DVSS - Request for Registration in AMR for 2023-2024 form from Ms. Dominey and give it to Ms. Dominey or your Guidance Counsellor by Feb. 28th

Repertoire usually runs as a full year course every other morning (7:00 AM!)

You must also take AMI2O in school.

A few special codes to note...

eLearning and First Nations, Métis, Inuit Studies

#### **ELEARNING!**

- Courses ending in "eL" e.g. ENG2D1eL
- Ensure your independent work skills are stellar
- Lessons are posted for you to read / view... you do them and submit
- Many options that are not available at DVSS

NAC201eL: First Nations, Métis, Inuit in Canada

LNMAOeL – online Mohawk language course can be started in any grade

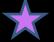

# How to select your courses

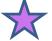

How to complete your options for 2024-2025

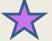

## Step 1:

# Find Xello in the Dundas Valley Guidance Hub Course

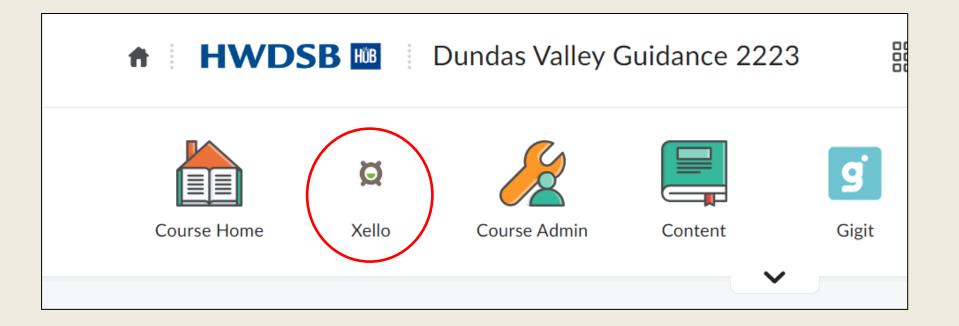

# Check out the "Course Offerings with Prerequisites" to see which courses count as Compulsory Courses and to see prerequisites

|     | Α                                                         | В                             | С             | D                      |  |  |  |  |  |
|-----|-----------------------------------------------------------|-------------------------------|---------------|------------------------|--|--|--|--|--|
| 1   | Dundas Valley Secondary School Course Offerings 2022-2023 |                               |               |                        |  |  |  |  |  |
| 2   | Course Code                                               | Course Name                   | Compulsory    | Prerequisite           |  |  |  |  |  |
| 3   | THE ARTS -                                                | THE ARTS - DRAMA              |               |                        |  |  |  |  |  |
| 4   | ABAZO1                                                    | Drama                         | Arts, Group 2 |                        |  |  |  |  |  |
| 5 ( | ADA3M1                                                    | Dramatic Arts                 | Arts, Group 2 | Drama 10/20            |  |  |  |  |  |
| 6   | ADA4M1                                                    | Dramatic Arts                 |               | ADA3M                  |  |  |  |  |  |
| 7   | ADV3M1                                                    | Drama - Film/Video            | Arts, Group 2 | Drama 10/20            |  |  |  |  |  |
| 8   | ADV3O1                                                    | Drama - Film/Video            | Arts, Group 2 |                        |  |  |  |  |  |
| 9   | THE ARTS -                                                | MUSIC                         |               |                        |  |  |  |  |  |
| 10  | AMC4M1                                                    | Music for Creating            |               | any grade 11 "M" music |  |  |  |  |  |
| 11  | AMG2O1                                                    | Guitar Music                  | Arts, Group 2 |                        |  |  |  |  |  |
| 12  | AMG3M1                                                    | Guitar Music                  | Group 2       | Music 10/20            |  |  |  |  |  |
| 13  | AMG3O1                                                    | Guitar Music                  | Arts, Group 2 |                        |  |  |  |  |  |
| 14  | AMI1O1                                                    | Instrumental - Band           | Arts, Group 2 |                        |  |  |  |  |  |
| 15  | AMI2O1                                                    | Instrumental - Band           | Arts, Group 2 |                        |  |  |  |  |  |
| 16  | AMI3M1                                                    | Instrumental - Band           | Group 2       | Music 10/20            |  |  |  |  |  |
| 17  | AMI4M1                                                    | Instrumental - Band           |               | AMI3M                  |  |  |  |  |  |
| 18  | AMR101                                                    | Repertoire                    | Arts, Group 2 |                        |  |  |  |  |  |
| 19  | AMR2O1                                                    | Repertoire                    | Group 2       | AMI1O                  |  |  |  |  |  |
| 20  | AMR3M1                                                    | Repertoire                    | Group 2       | AMR2O/AMI2O            |  |  |  |  |  |
| 21  | AMR4M1                                                    | Repertoire                    |               | AMR3M/AMI3M            |  |  |  |  |  |
| 22  | AMU4E1                                                    | Music – Workplace Preparation | Group 2       | Music 3O/3M            |  |  |  |  |  |
| 23  | THE ARTS - MEDIA                                          |                               |               |                        |  |  |  |  |  |
| 24  | ASM2O1                                                    | Media Arts                    | Arts, Group 2 |                        |  |  |  |  |  |

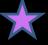

#### FIND THAT COURSE LIST ON XELLO...

#### Hey **Jennifer!**

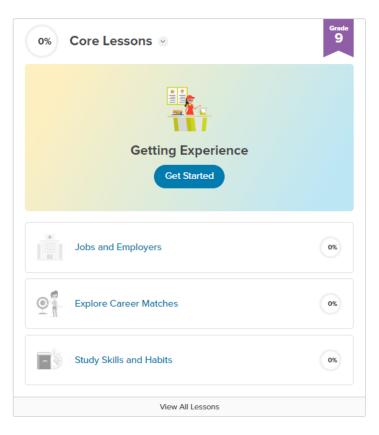

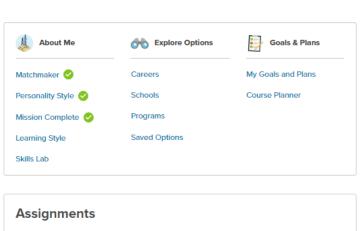

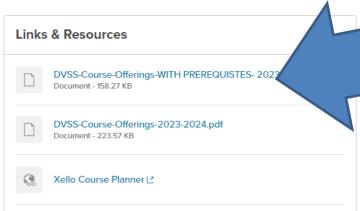

You're off the hook! Nothing to see here yet.

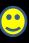

### **Step 2: Click on Course Planner**

#### Hey Jennifer!

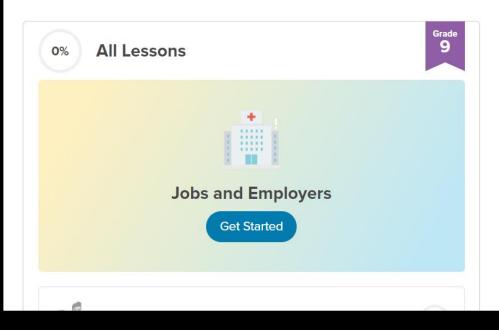

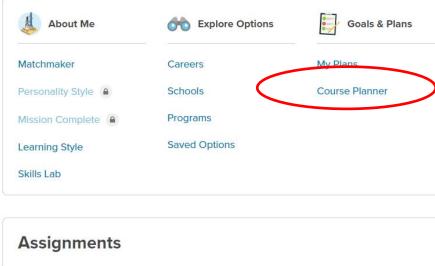

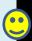

## Sample Course Planner

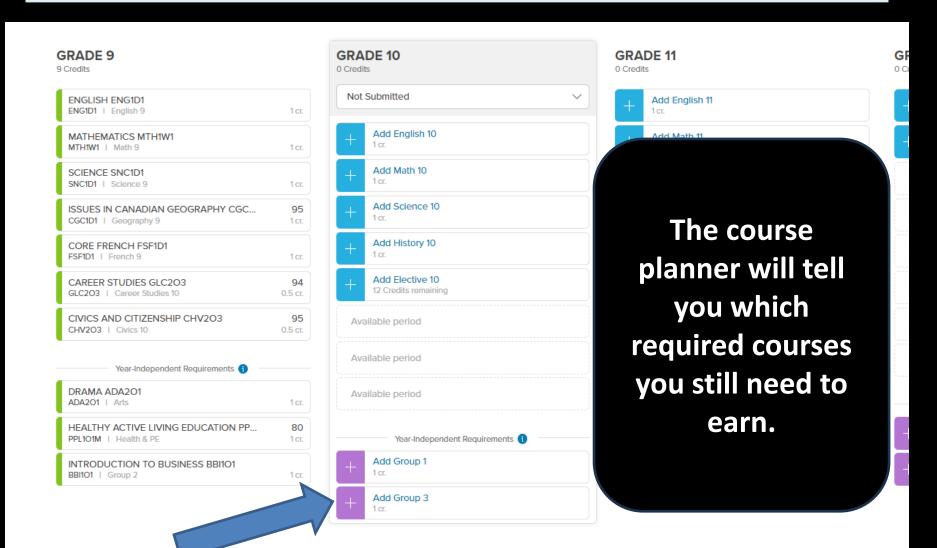

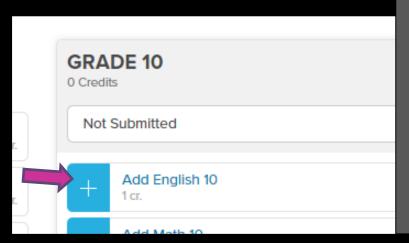

### Step 3:

Add Courses for next year by clicking the blue box with the white +.

All options appear – choose carefully then click "Add"

< GROUP 2

Enter course code, keyword, or course name..

#### **ENGLISH 10**

1 Credit left

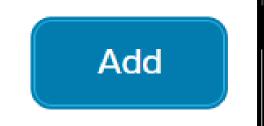

| [ CODE ]          | NAME                                            | GRADE         | CREDIT STATUS |     |
|-------------------|-------------------------------------------------|---------------|---------------|-----|
| ❶ [ENG2D1]        | English, Grade 10, Academic                     | 9, 10, 11, 12 | 1             | Add |
| [ENG2D1eL]        | English, Grade 10, Academic, eLearning          | 9, 10, 11, 12 | 1             | Add |
| <b>⊕</b> [ENG2P1] | English, Grade 10, Applied                      | 9, 10, 11, 12 | 1             | Add |
| [ENG2P1eL]        | English, Grade 10, Applied, eLearning           | 9, 10, 11, 12 | 1             | Add |
| ❶ [ENG2L1]        | English, Grade 10, Locally Developed            | 9, 10, 11, 12 | 1             | Add |
| [ENG2L1eL]        | English, Locally Developed, Grade 10, eLearning | 10, 11, 12    | 1             | Add |
|                   |                                                 |               |               |     |

#### Note these features:

- the course carrousel at the top right
- the "remove" button

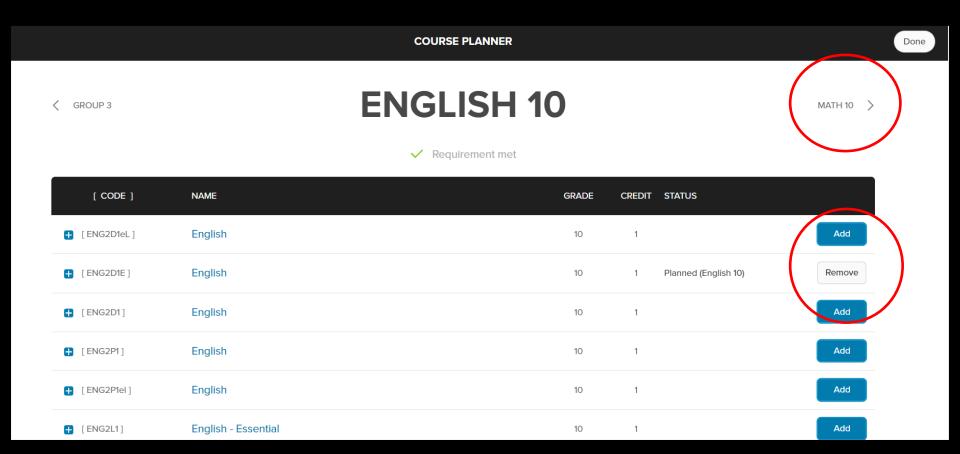

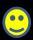

## **Step 4: Search for Optional Courses**

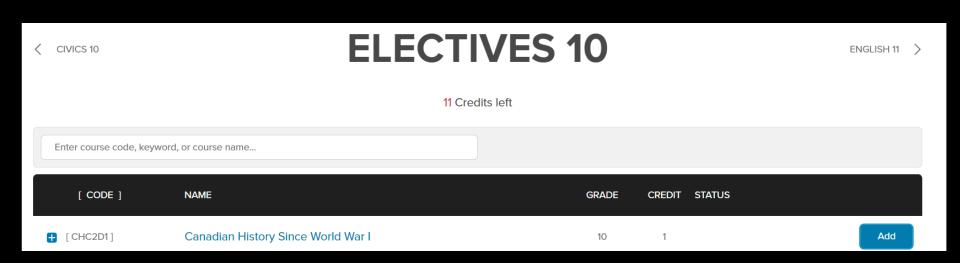

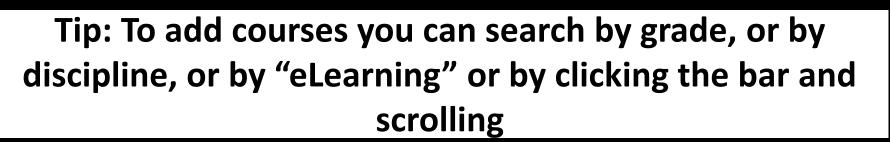

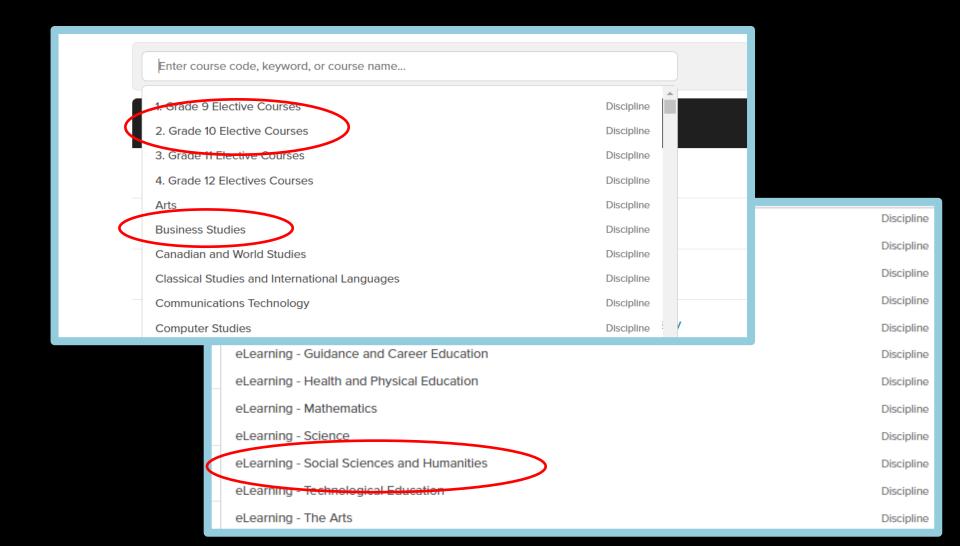

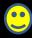

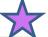

#### Warning icon –

This appears most often when you are missing the prerequisite course... you'll need to remove it and select a different course

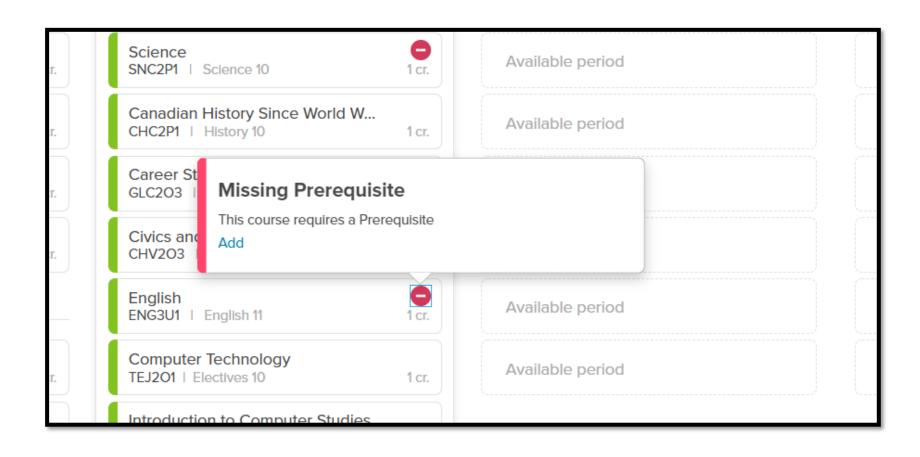

#### Info icon -

#### Click and read the additional information

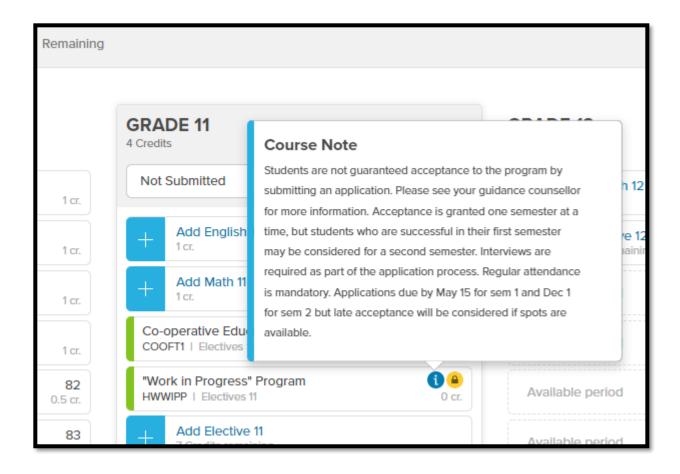

As you add courses, they may go to the bottom if they are compulsory credits that you are fulfilling.

Grade 9's select 9 courses (two half-credits).

Count to make sure you have the right number.

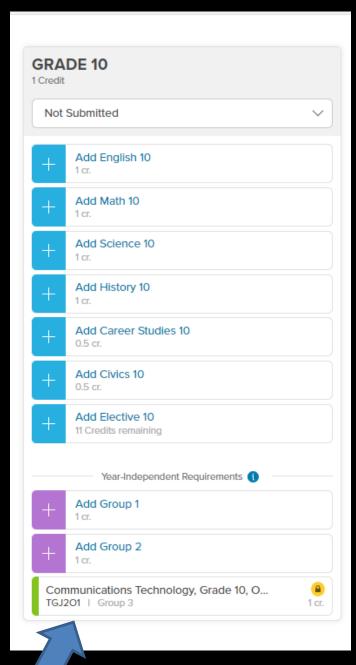

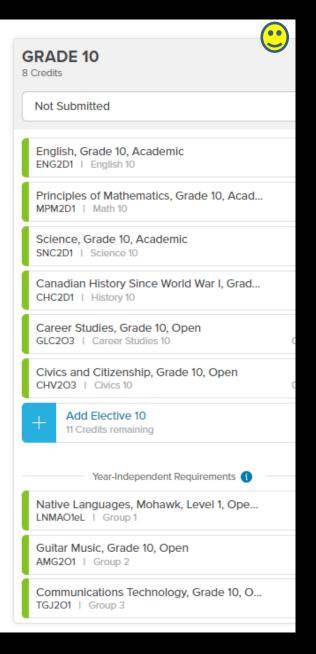

Count them – there should be 9!

# NEW THIS YEAR! "Add Alternate" Course

Please pick a back-up optional course in case one of the courses you would like is cancelled.

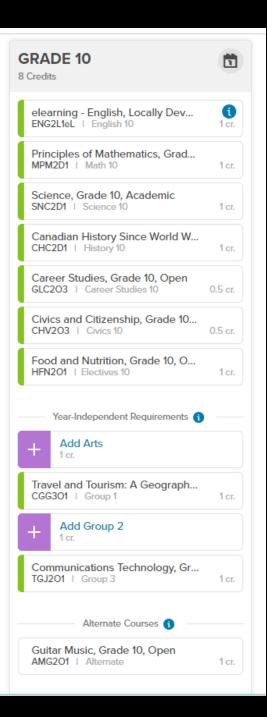

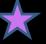

ESL/LINC Summer School (Adults)

Continuing Education is pleased to offer Full Credit courses through

ending on July 28, 2022. Deadline for registration is June 30, 2022 at 2 p.m.

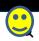

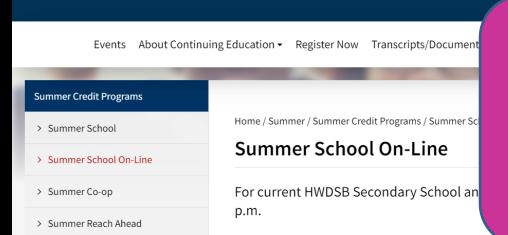

Registration opens in May...
you sign up with your
parent/caregiver. Tell your
guidance counsellor and
they'll put you on our list.

What if I'm planning to do summer school?

If you plan to do one of your compulsory courses at summer school, please have your parent email your Guidance counsellor so we can override your course,

e.g. "We plan to have \_\_\_\_\_(name)\_\_\_\_\_take summer Civics and Career Studies online, knowing it will be a commitment of about 6-7 hours of schoolwork 5 days/week during the month of July, so please add \_\_\_(course)\_\_\_ to the course options instead, with this plan in mind."

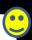

## **ARE YOU CONSIDERING IB?**

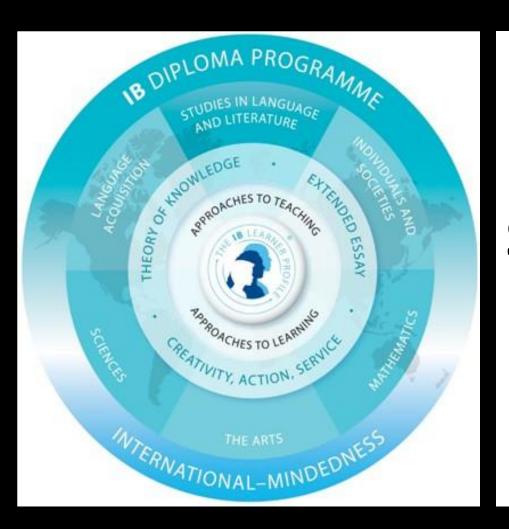

Select MCR3U, FSF2D, and consider taking SPH3U if you are interested in an engineering pathway.

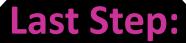

When you are satisfied, press
Submit to finish.

You should have 8 credits but maybe 9 slots filled.

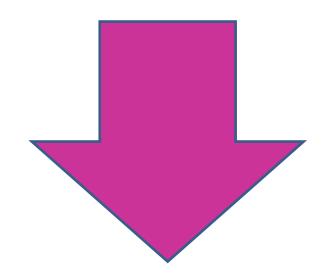

Ready to Submit

# In Summary...

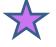

Do some research on courses

Talk to your caregivers to help you determine the pathway that is right for you

Use Xello to look at course descriptions and select your courses. Add your Alternate course at the bottom.

If the computer won't let you select a course, email your counsellor for an override

(e.g. let us know you will take the prerequisite at summer school)
(Mr. O'Connor A-J Ms. Davidson K-L Ms. Warren M-Z)

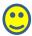

## **Final Details**

Last Day to submit: FEBRUARY 28<sup>TH</sup>

Parents/Caregivers
approve selected
courses in PARENT
PORTAL by March 24th

#### **Questions?**

Book an appointment with your counsellor on the Dundas Valley Guidance Hub page.

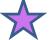

Any Questions?

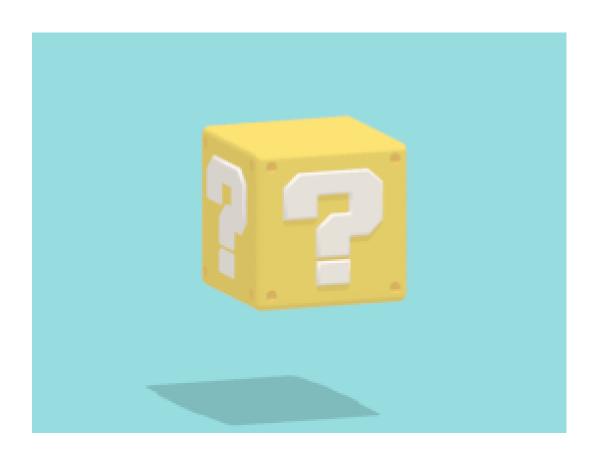